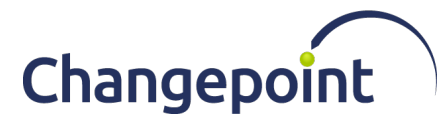

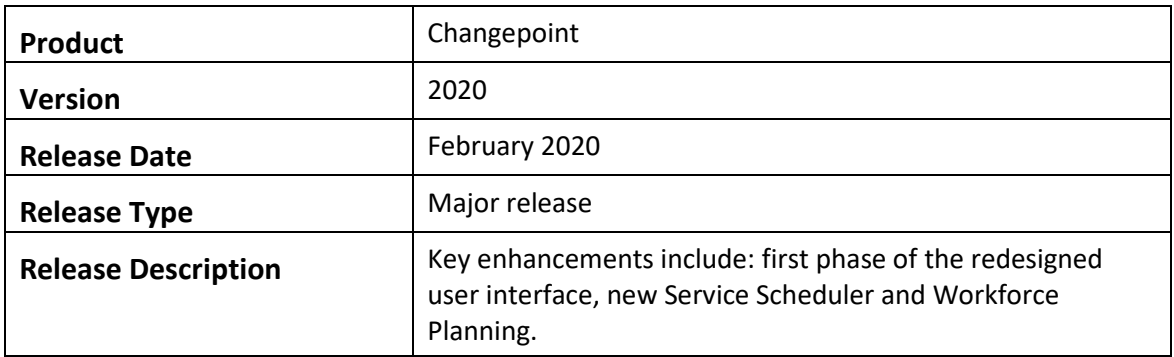

# **Contents**

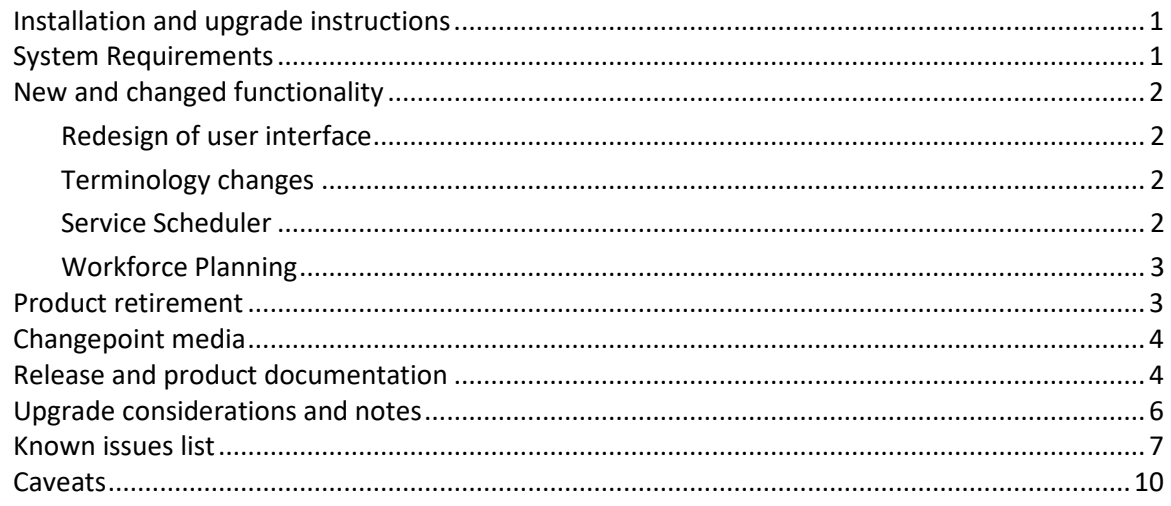

# <span id="page-0-0"></span>**Installation and upgrade instructions**

For complete information on installing or upgrading to Changepoint 2020, see the *Changepoint Installation Guide.*

# <span id="page-0-1"></span>**System Requirements**

## **Software**

For a complete list of the supported software configurations, see the Changepoint 2020 *Product Architecture and Technology Matrix* in the *2020 Release Notes and Patches* team folder and the Changepoint Community [\(https://support.changepoint.com/\)](https://support.changepoint.com/).

## **Hardware**

For a list of recommended hardware configurations, see the *Changepoint 2020 Hardware Recommendations* in the *2020 Release Notes and Patches* team folder and on the Changepoint Community [\(https://support.changepoint.com/\)](https://support.changepoint.com/).

# <span id="page-1-0"></span>**New and changed functionality**

For a complete list of the new and changed functionality in Changepoint 2020, see the *Product News > Product Blog* category on the Changepoint Community [\(https://support.changepoint.com/\)](https://support.changepoint.com/).

## <span id="page-1-1"></span>**Redesign of user interface**

The focus within the initial 2020 release are in the following areas:

- Top navigation
- Left pane list view and tree views
- Services Scheduler
- Workforce Planning

### <span id="page-1-2"></span>**Terminology changes**

The following table lists the terms have been changed in this release.

**Note:** In all cases, there are a few areas where the terminology was not changed, for example anything to do with the database columns, parameters, scripts, and so on.

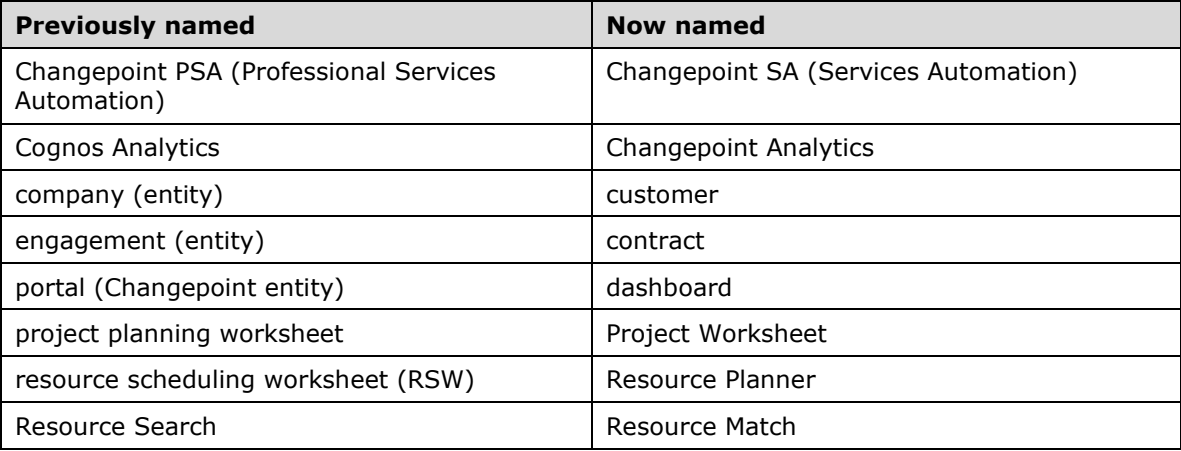

## <span id="page-1-3"></span>**Service Scheduler**

New component for services businesses to schedule time-based work for resources.

## <span id="page-2-0"></span>**Workforce Planning**

This first phase of Workforce Planning provides users such as resource managers, team leads and executives with insight into resource workloads with notifications when resources exceed a specified capacity threshold.

## <span id="page-2-1"></span>**Product retirement**

The following items have been dropped from this release.

## **Changepoint 2014**

Support for defect fixes for Changepoint version 2014 (base, SP1, and SP2) will end 120 days after the release of Changepoint 2020.

**Note:** General support is still available on all versions of the software to all customers who have maintenance agreements.

### **Favorites**

The redesign of the user interface provides users with simpler access to items.

## **My Contacts**

Research has shown that this feature was rarely used and that users typically access contacts from the context of the related entity profiles.

### **eLearning**

Due to the redesign of the user interface, the eLearning will be replaced by brief videos (vignettes) that demonstrate functionality.

#### **Minimum browser and server software versions**

The minimum software versions for browsers and servers are:

- Internet Explorer 11
- Chrome 79
- Edge 80
- Firefox ESR 60
- SQL Server 2016 SP1
- Windows 2012 R2 for IIS or SQL servers

For a full list of supported platforms and operating systems, see the *Changepoint 2020 Product Architecture and Technology Matrix*.

## **Project worksheet and Resource management worksheet (RMW)**

These worksheets have been retired because they were based on older technology.

Project worksheet is replaced by the Changepoint 2020 Project Worksheet (formerly PPW).

Resource management worksheet is replaced by Resource Planner (formerly RSW).

## **Report Designer**

Report Designer has been replaced by Changepoint Analytics.

## **ASP-based reports and portlets**

The ASP-based reports and portlets will be on minimum support for Changepoint 2020 and will be sunset in future releases. No functional enhancements will be made, and only critical defects will be addressed. Customers are encouraged to leverage the Cognos reporting solution as an alternative. The Cognos accelerator package contains replacement reports for almost all of the existing ASP-based reports.

## **COM API**

The COM API is supported in Changepoint 2020 but will be phased out in a future release. Customers should use the web services API or WCF API for new development and make plans to transition existing customizations to the web services or WCF API.

# <span id="page-3-0"></span>**Changepoint media**

The Changepoint media contains the following:

• Core Changepoint installer, related files and tools

The online help installer contains the following:

• Online help installer and files in English only. The French and German online help will be released at a later date

# <span id="page-3-1"></span>**Release and product documentation**

The release and product documentation are available in the *2020 Release Notes and Patches* team folder in Changepoint, the Changepoint Community [\(https://support.changepoint.com/\)](https://support.changepoint.com/), through the Client Portal, or from your Changepoint client services representative or client manager.

**Note:** Unless indicated otherwise, the release and product documentation is available in English only. The French and German documentation will be released at a later date.

### **Release documentation**

The following release documentation is available in English only.

- *Release Notes*
- *Changepoint Installation Guide*
- *Changepoint 2020 Product Architecture and Technology Matrix*
- *Changepoint Hardware Recommendations Release 2020*

### **Technical reference and integration guides**

The following guides are available in English only.

- *Changepoint API Installation Guide*
- *Changepoint API Reference*
- *Integration Framework Reference*
- *Microsoft Dynamics GP Toolkit Administration Guide*
- *Transport Tool User Guide*

### **User guides**

The following guides are available in PSA and PPM versions, unless indicated otherwise.

- *Budgeting Management User Guide*
- *Client Portal User Guide*
- *Client and Contact Management User Guide (PPM only)*
- *Contract Management User Guide (PSA only)*
- *Customer and Contact Management User Guide (PSA only)*
- *Customer Relationship Management User Guide (PSA only)*
- *Initiative Management User Guide (PPM only)*
- *Financial Management User Guide*
- *Mobile Quick Reference Guide*
- *Performance Management User Guide*
- *Portfolio Management User Guide (PPM only)*
- *Project Management User Guide*
- *Request Management User Guide*
- *Resource Management User Guide*
- *Revenue Management User Guide*
- *Time and Expense Management User Guide*
- *User Basics User Guide*

#### **Administration guides**

The following guides are available in PSA and PPM versions, unless indicated otherwise.

• *Changepoint Administration Guide*

#### **User references**

The following guides are available in PSA and PPM versions, unless indicated otherwise.

- *Security Access Reference*
- *Changepoint Analytics Reference*

## <span id="page-5-0"></span>**Upgrade considerations and notes**

This section briefly describes the changes that are of particular importance to customers who are upgrading from a previous version of Changepoint.

**Note:** The complete details for upgrading are in the *Changepoint Installation Guide*.

### **Upgrade paths**

You can upgrade to Changepoint 2020 from the following versions only:

- Changepoint 2017
- Changepoint 2017 Service Pack 1
- Changepoint 2017 Service Pack 2

## **Security Features**

#### *New security features*

- **Access Workforce Planning Notifications** feature
- **View Service Scheduler** feature
- **Edit Service Scheduler** feature

**Note:** The license count for the new features is granted based on the existing number of licenses of **View Calendars Entries of Others** security feature.

#### *Changes to security features*

• Security feature names and descriptions have been updated with the corresponding terminology changes.

# <span id="page-6-0"></span>**Known issues list**

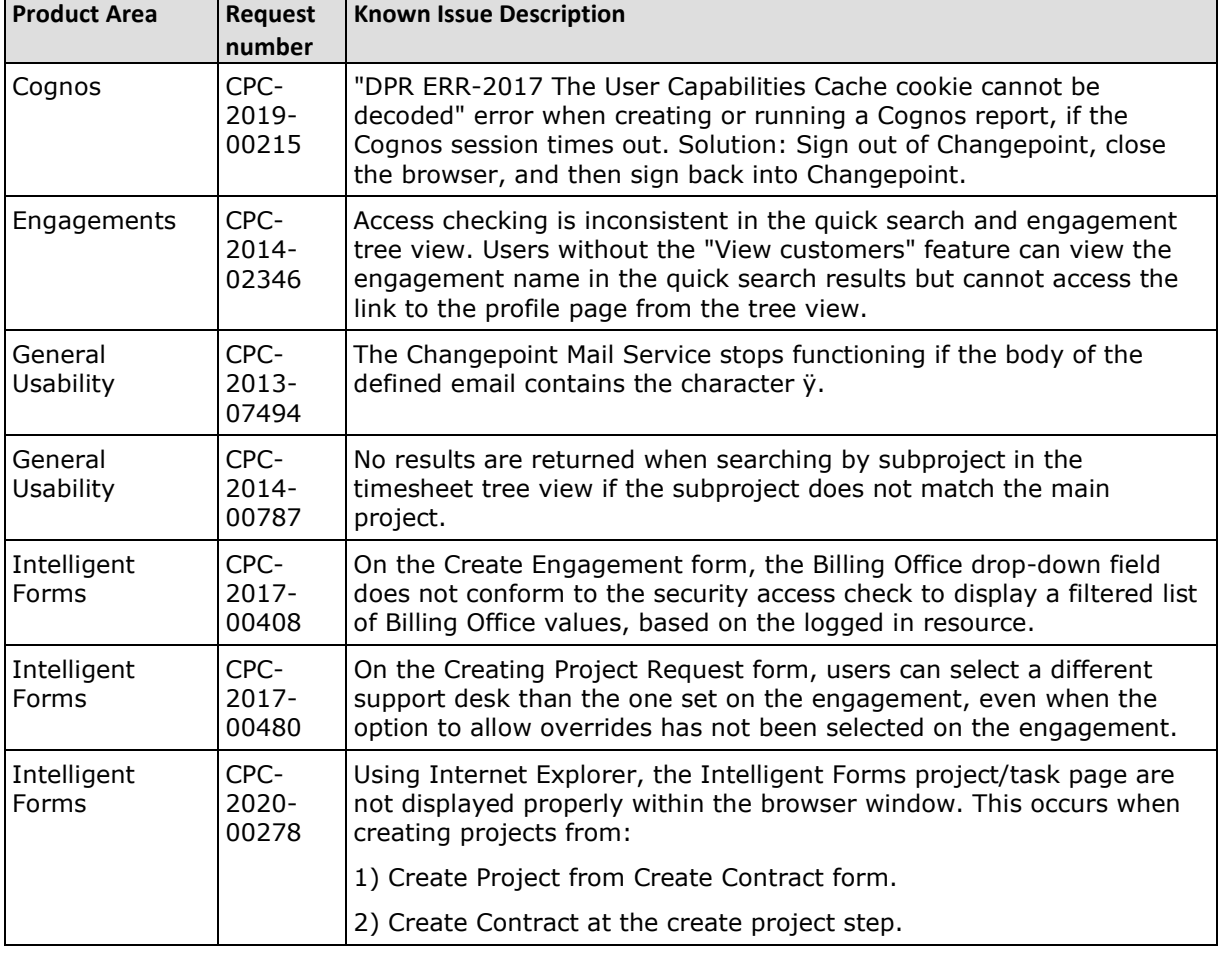

Known issues for all supported versions of Changepoint.

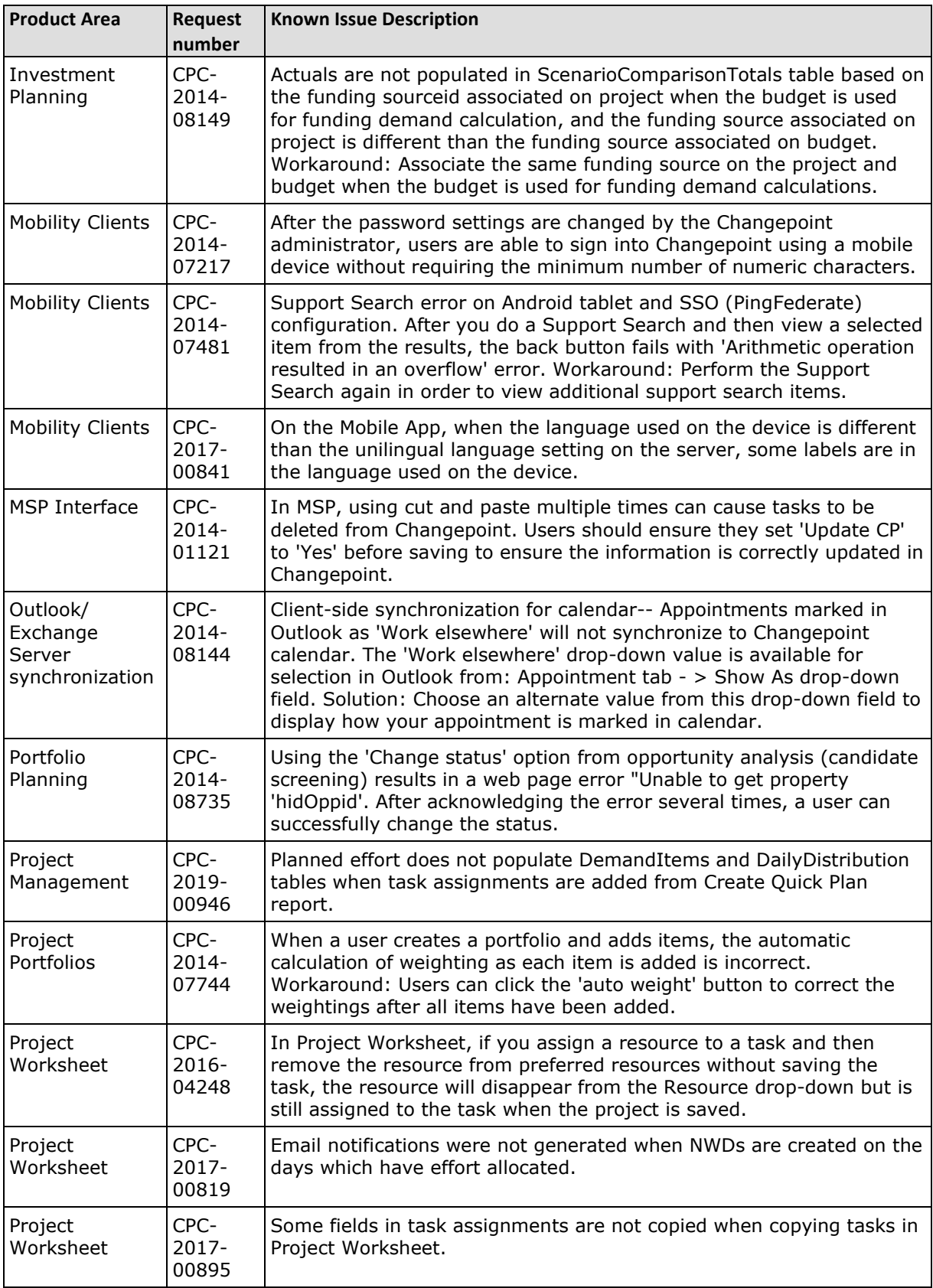

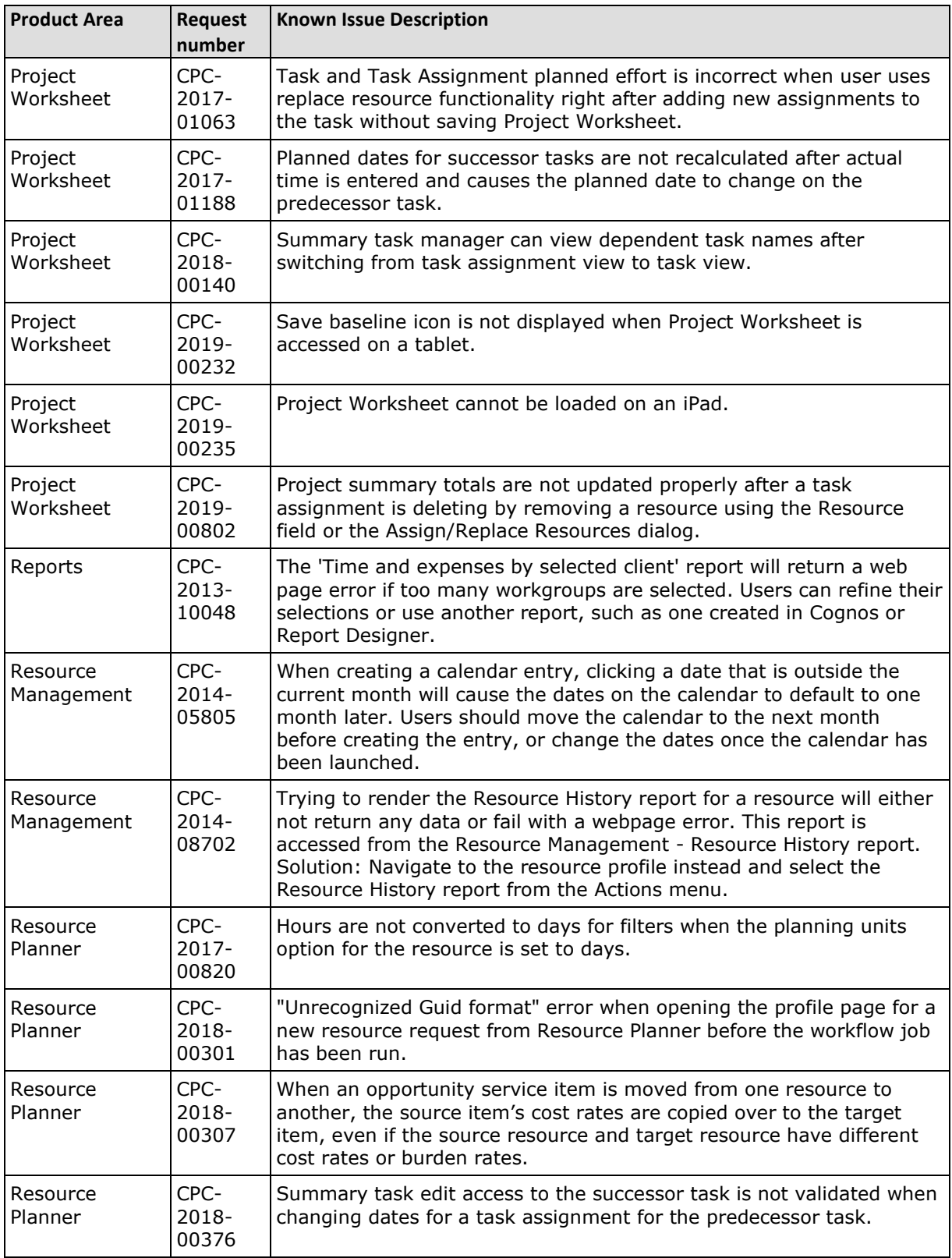

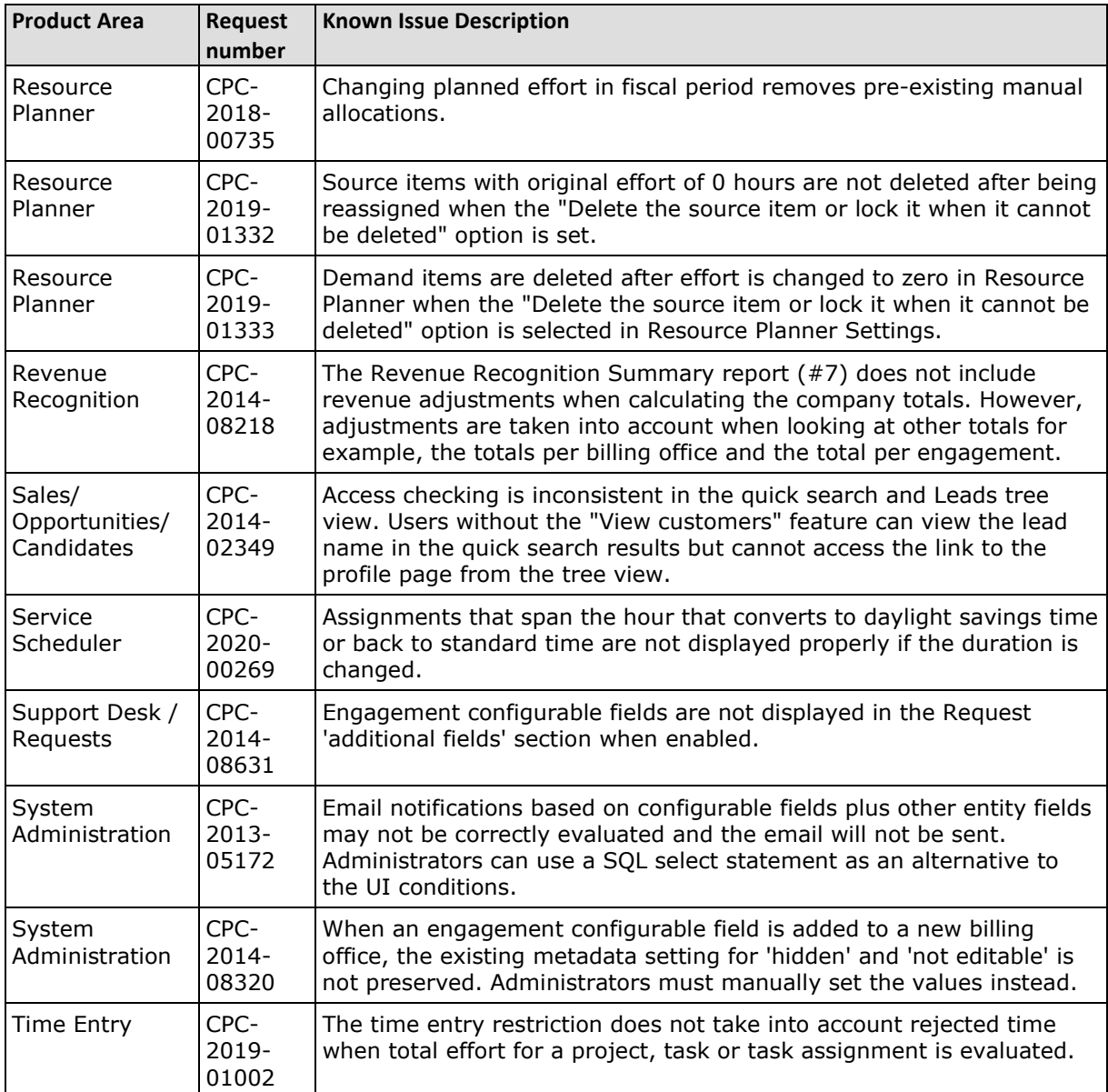

# <span id="page-9-0"></span>**Caveats**

Caveats are issues that have been determined to be working-as-designed, tips, and warnings for using Changepoint. Caveats provide clarification and in some cases workarounds to assist customers.

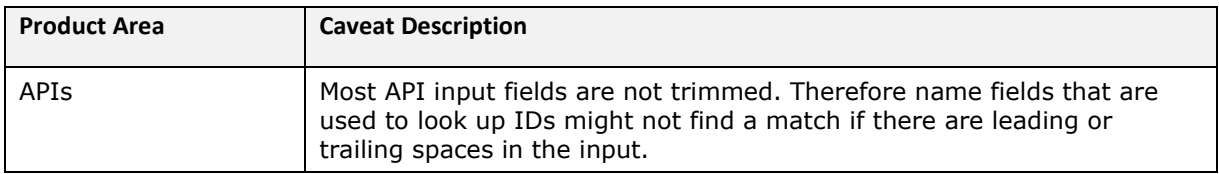

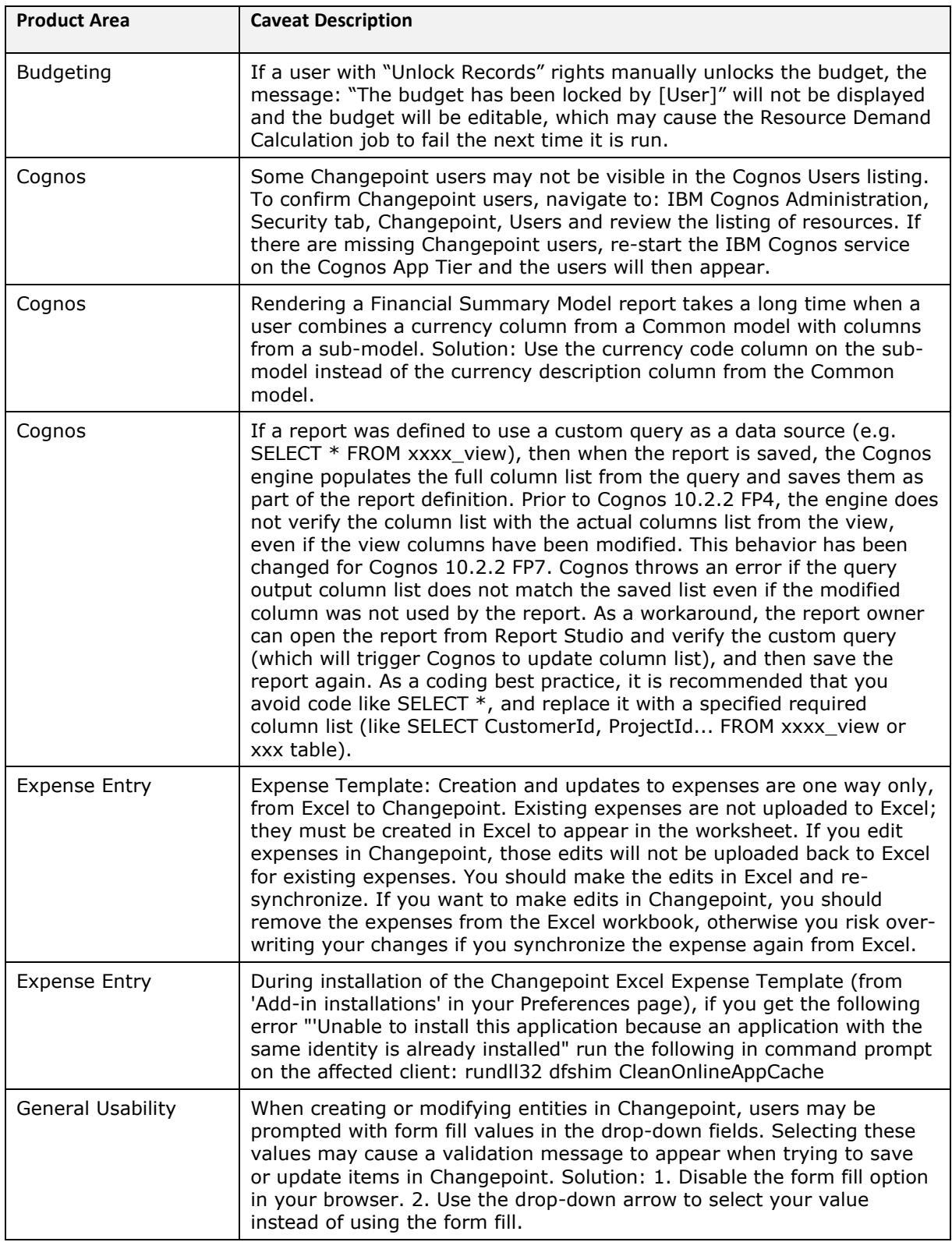

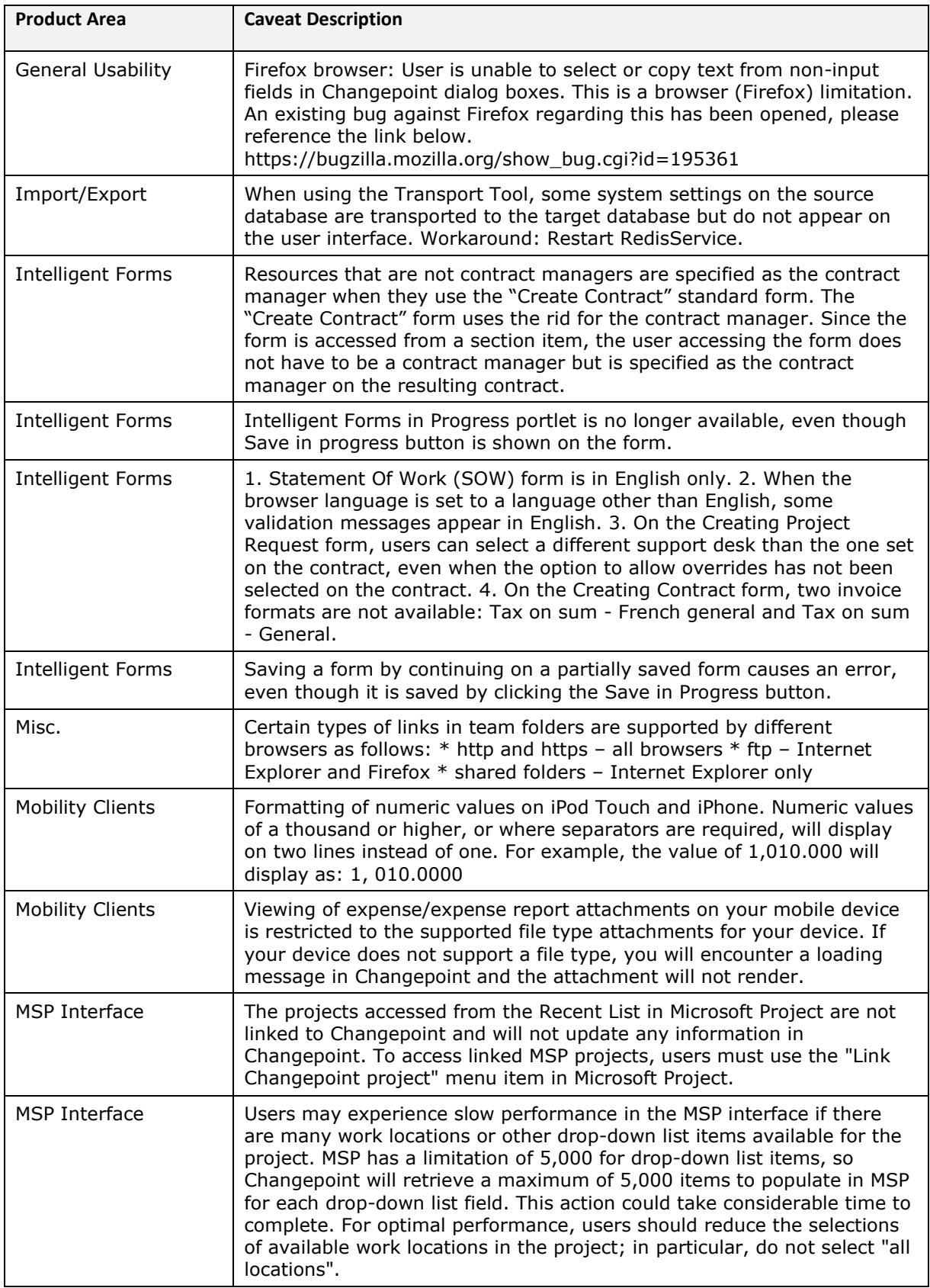

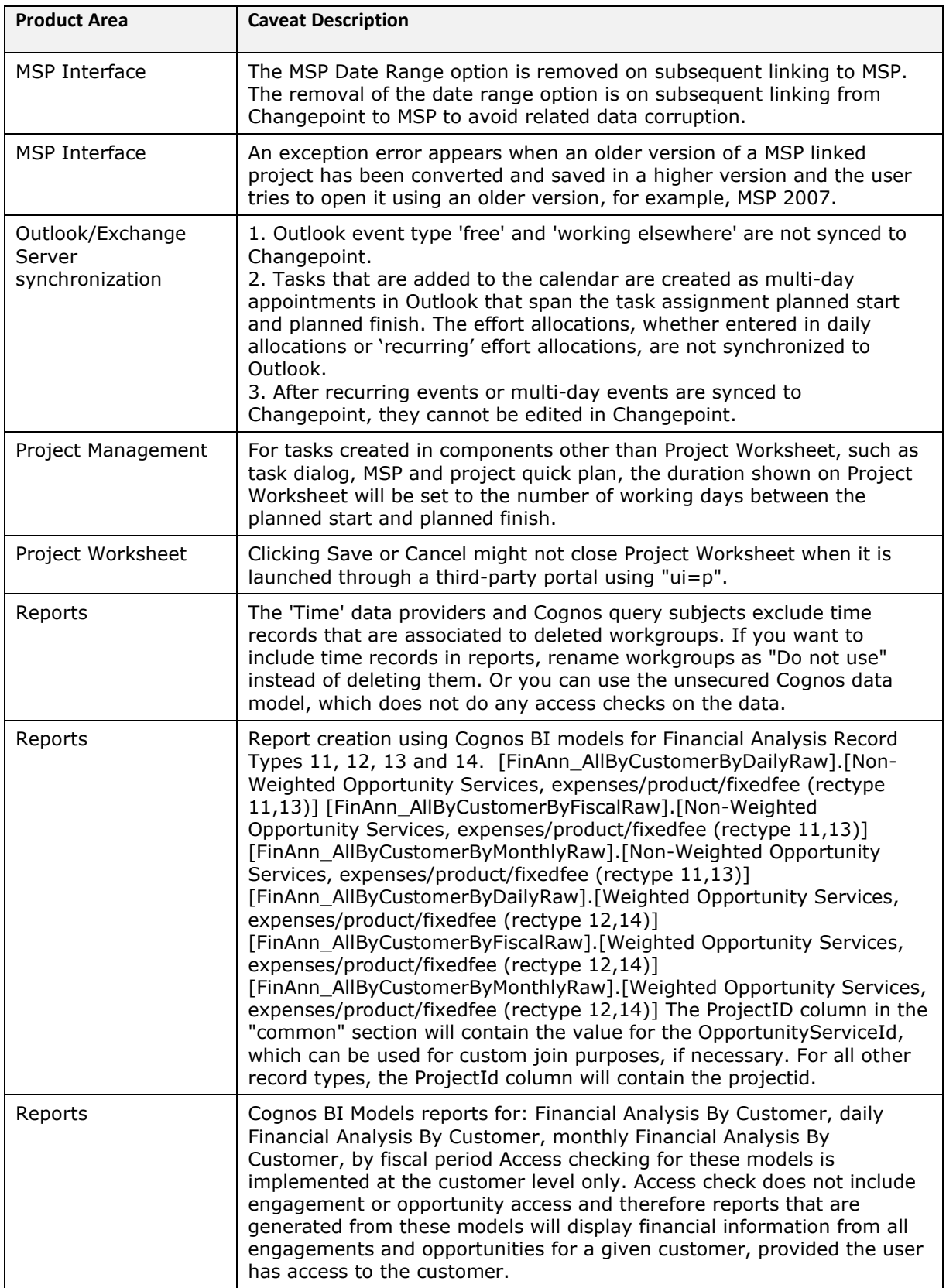

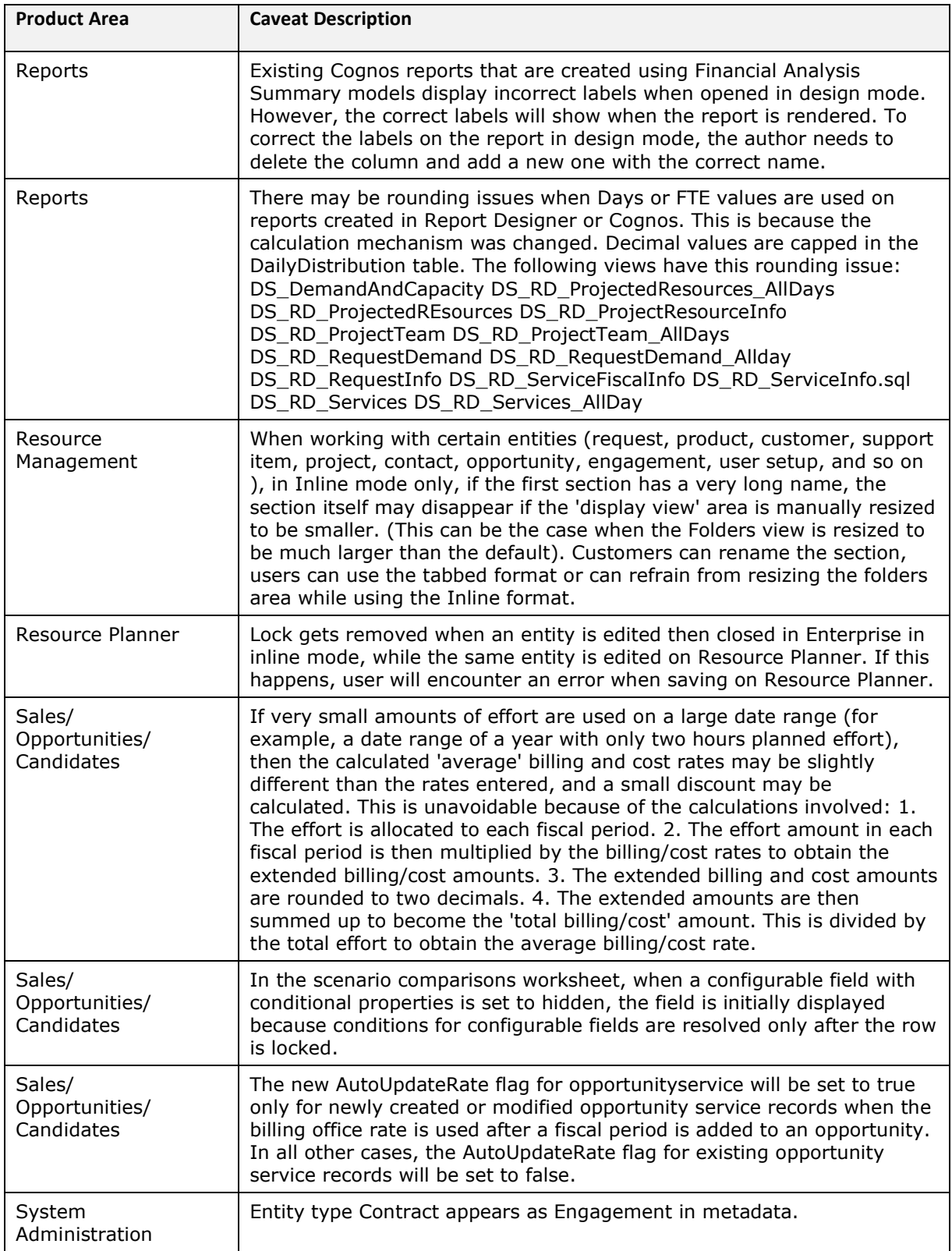

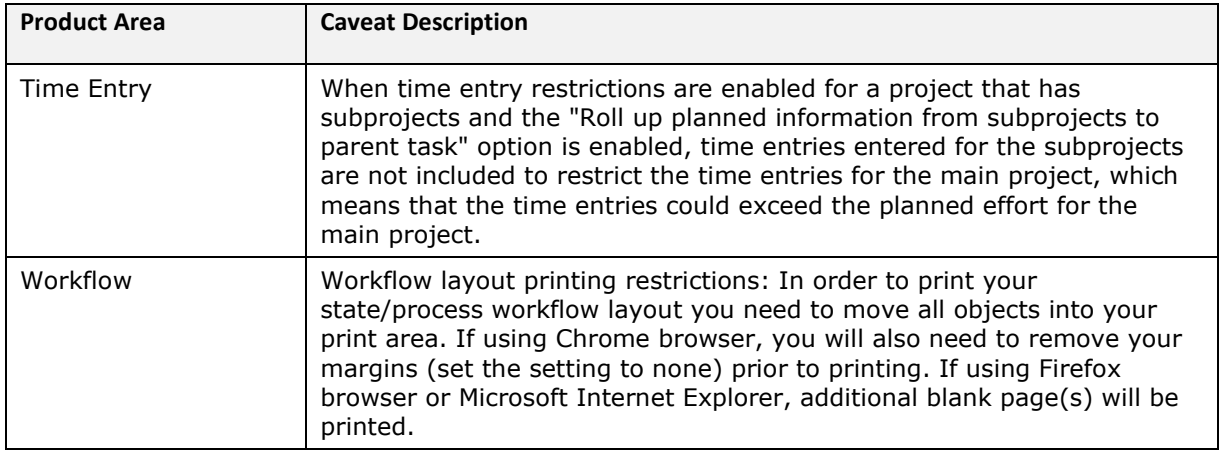